# **Le loft de 3ds avec un tracé de Adobe Illustrator**

- Exemples<br>>stutoriaux - Tutoriaux - Effet stylo en flash -

Date de mise en ligne : lundi 17 juillet 2006

**Description :** (Ai+3ds 'loft' + swift 3d -» flash)

**Copyright © DADU Lenny Consultant informatique Assistance en ligne via**

**télé-intervention et Dépannage à domicile.**

**Tous droits réservés**

#### **Tutoriel pour effet stylo en flash :**

utilise Adobe Illustrator,3DS 7,Swift 3d,Flash MX. **Example Resultat Flash**

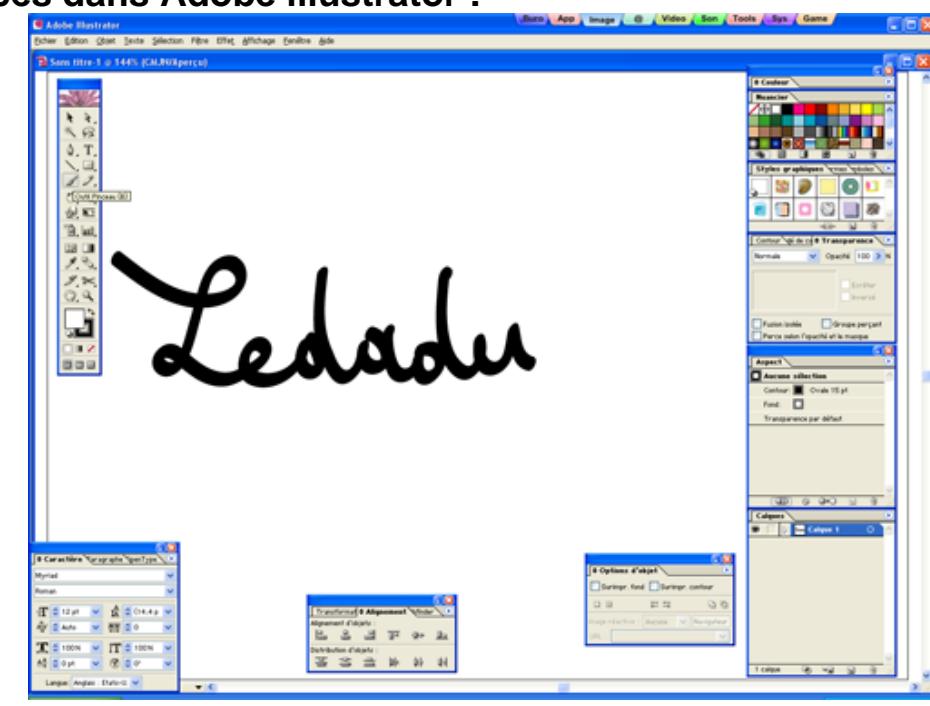

#### **Faire des tracés dans Adobe illustrator :**

**Exemple tracé sur AI**

# **Export Illustrator legacy (version 3) :**

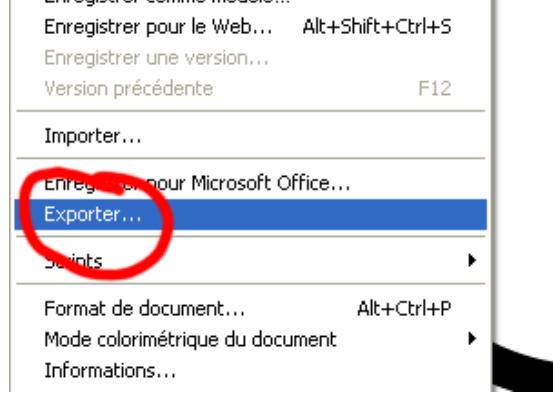

#### **Export Adobe illustrator**

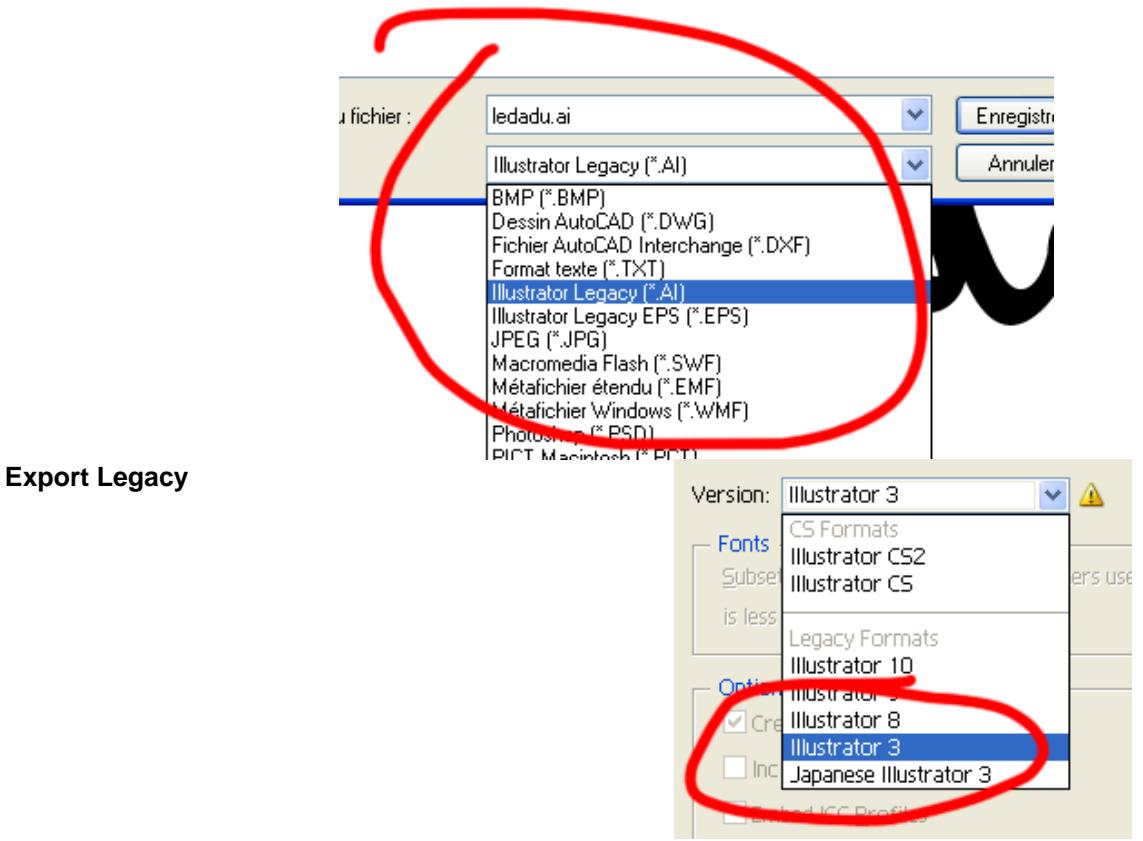

**version 3**

#### **Import 3DS :**

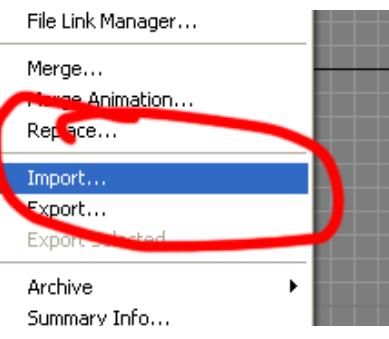

#### **3DS Import**

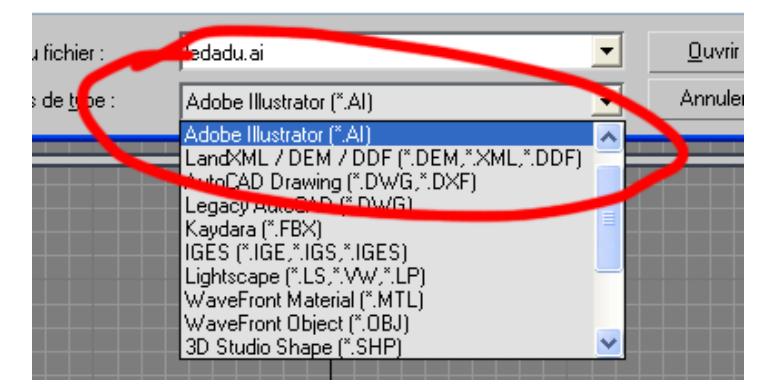

#### **Format Adobe Illustrator**

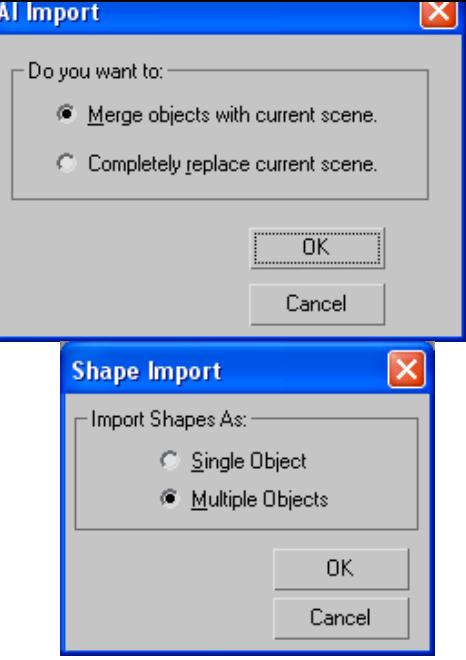

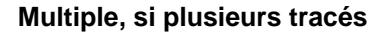

# **Attention à bien séparer les tracés :<br>
<b>G** Untitled - 3ds max 7 - Stand-alone License

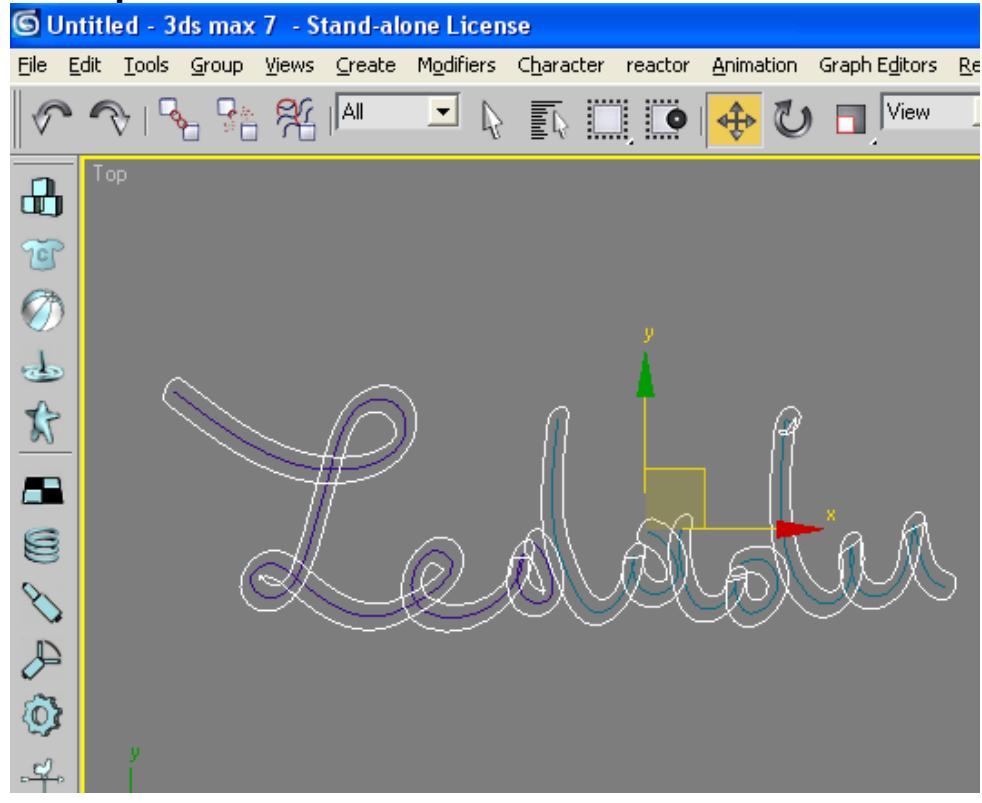

**3DS**

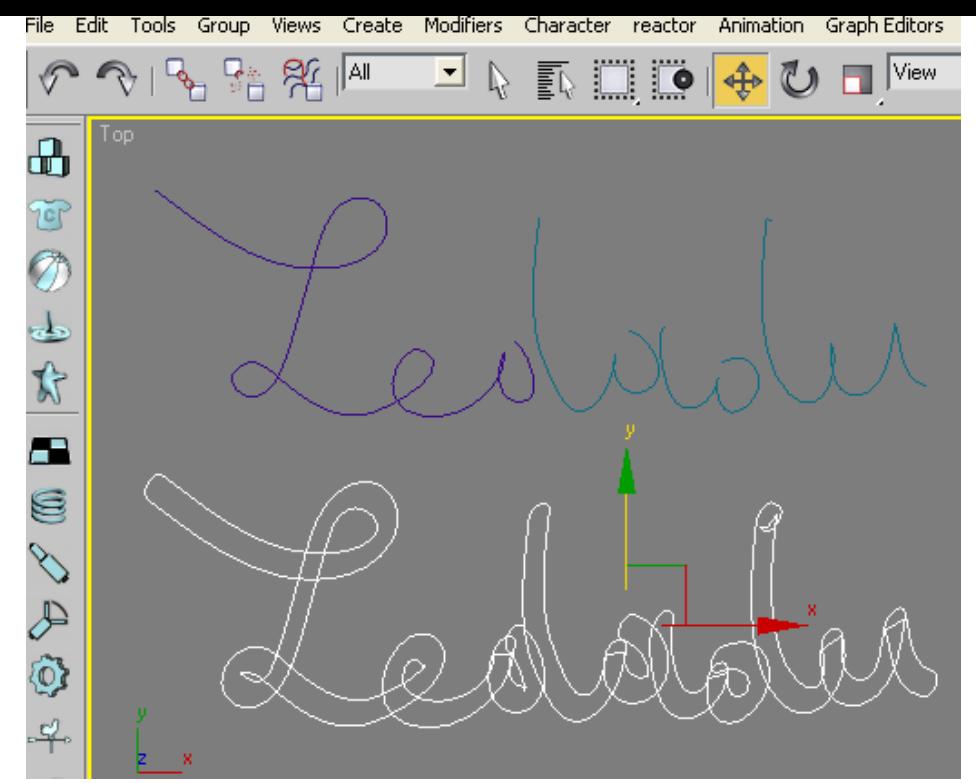

**Separer les tracés**

#### **Faire un cercle**

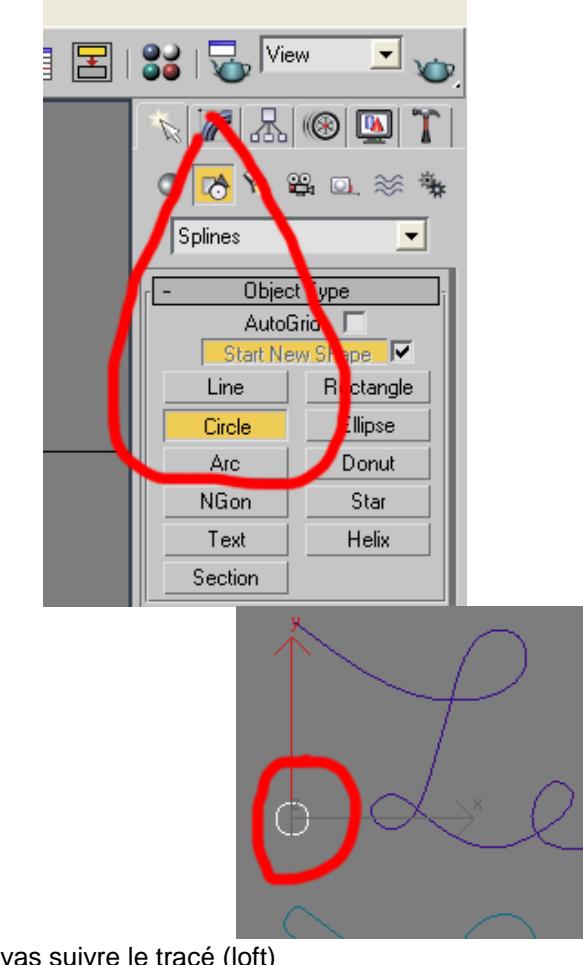

#### **Shape cercle**

**Cercle**Qui vas servir pour la forme qui vas suivre le tracé (loft)

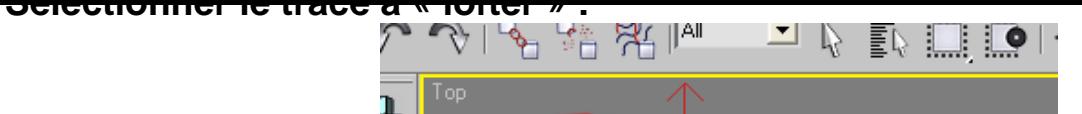

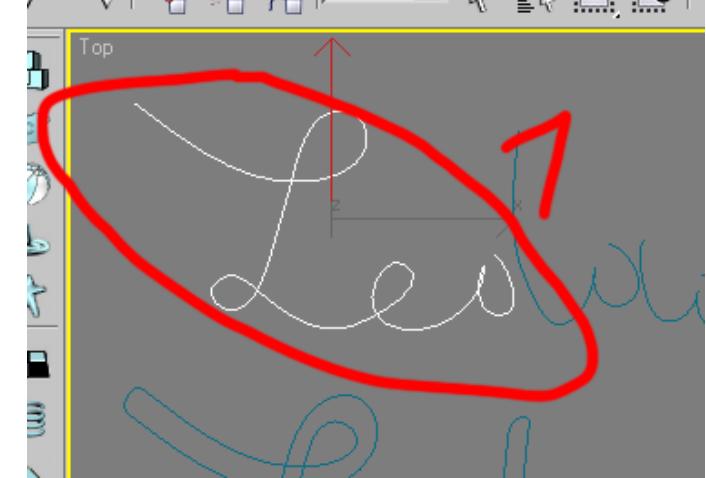

**Selection du tracé**

# **Puis « Compound Objects »**

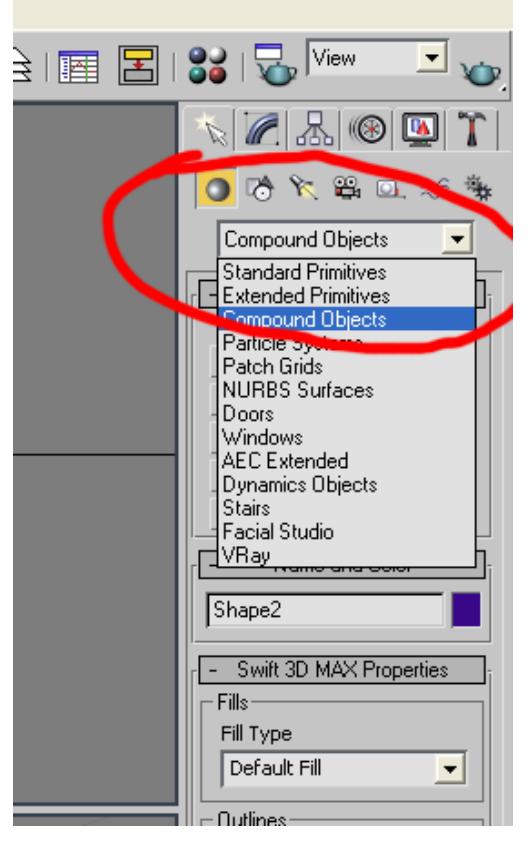

**Objets composés**

# **Cliquer sur loft.**

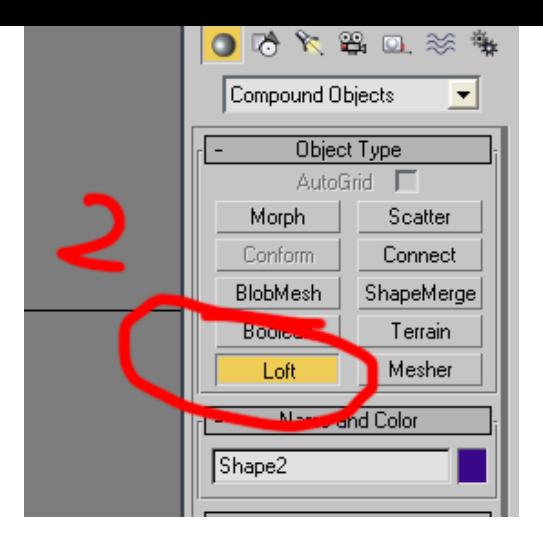

**Objet Loft**

#### **Cliquer sur « Get Shape » :**

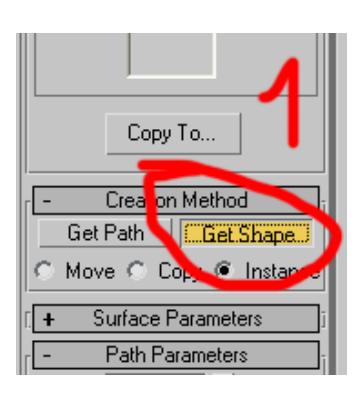

**Cliquer sur loft**

#### **Puis sur le cercle que l'on vient de créer.**

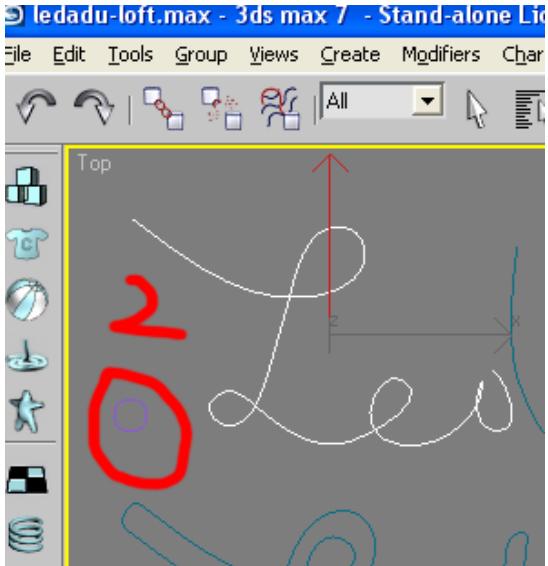

**Puis sur la forme pour le loft**ici un cercle

#### **La mesh 3D apparait avec des faces bizarres :**

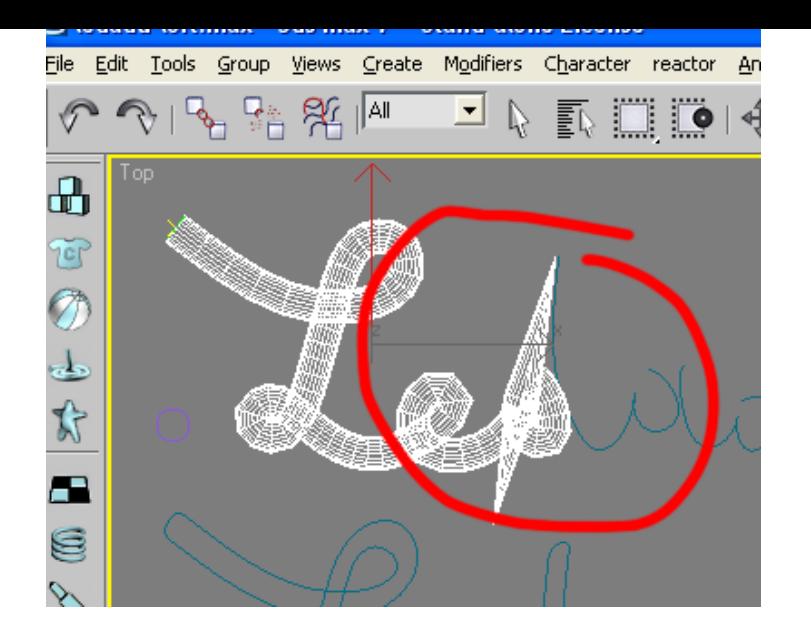

**Face bizaroid !!**

# **Cliquer sur « Constant Cross-Section » :**

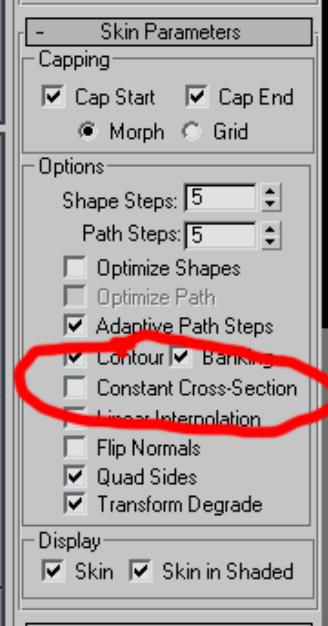

**Option pour ne pas avoir ces faces bizares**

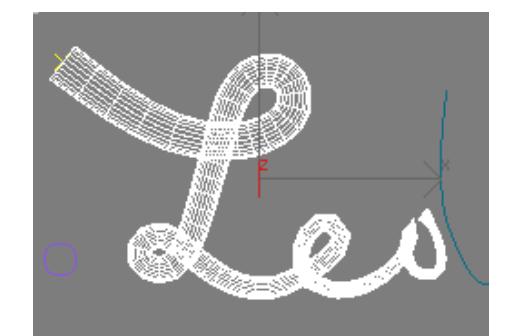

**voila, c'est mieux...**

## **Maintenant l'animation du loft :**

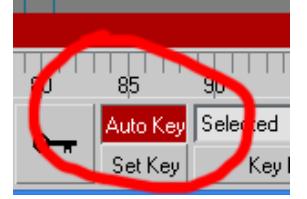

**Animate !**

# **Cliquer sur Scale et créer des points supplémentaires :**

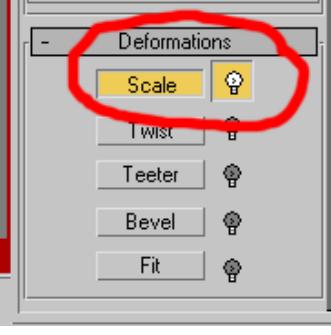

**Cliquer sur Scale**

#### **-FRAME 0-**

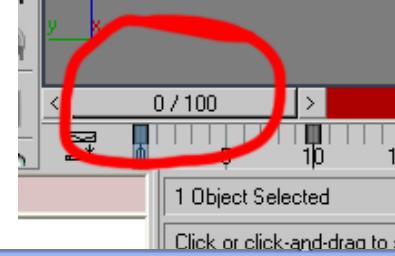

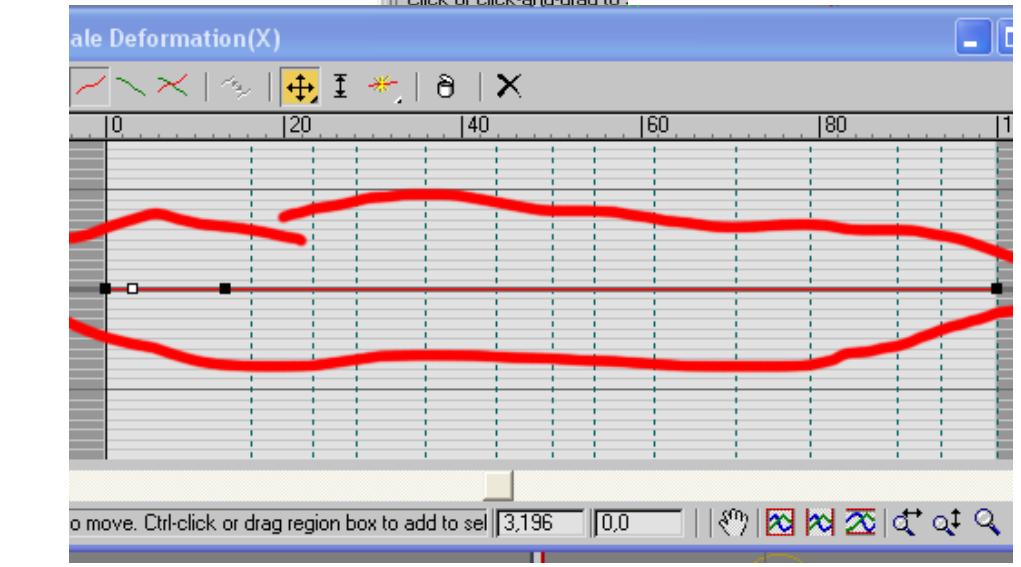

**Le scale frame 0**

#### **-FRAME 10-**

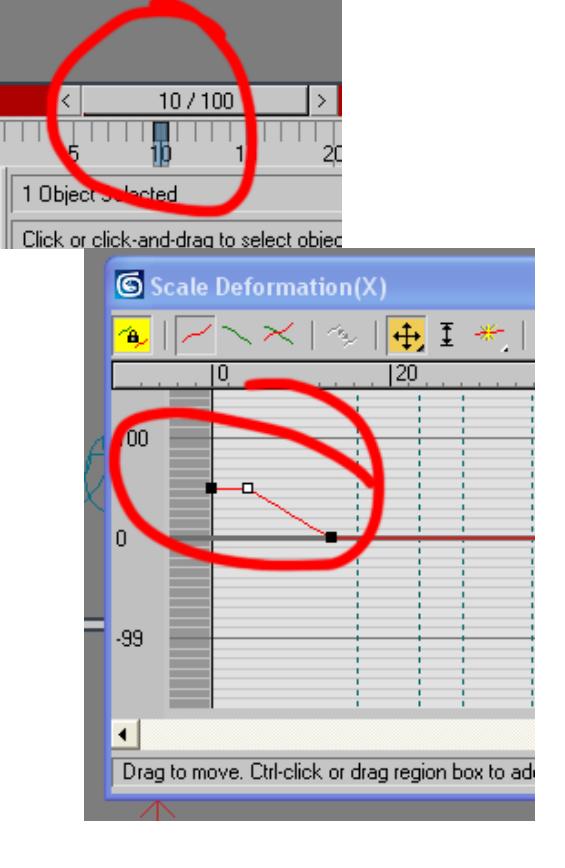

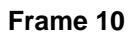

#### **Le scale frame 10**

#### **-FRAME 35-**

**Frame 35**

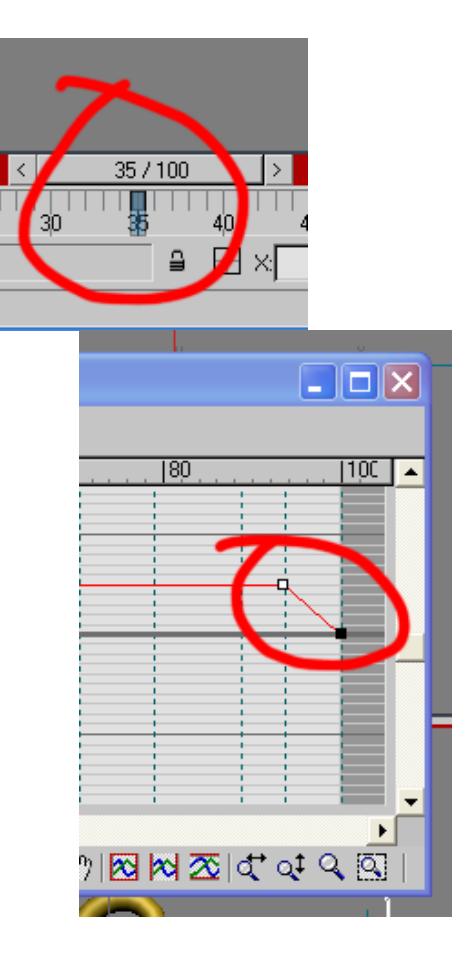

**Le scale frame 35**

#### **Optimiser la mesh :**

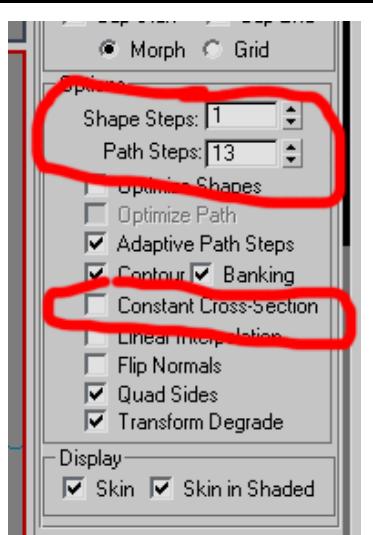

#### **Parametre optimal**

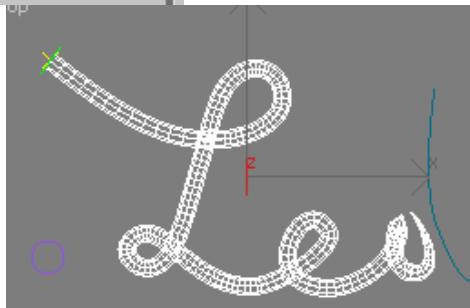

**Apres optimisation.**

#### **Préparer le type de rendu :**

## **Ici ( Swift 3D )**

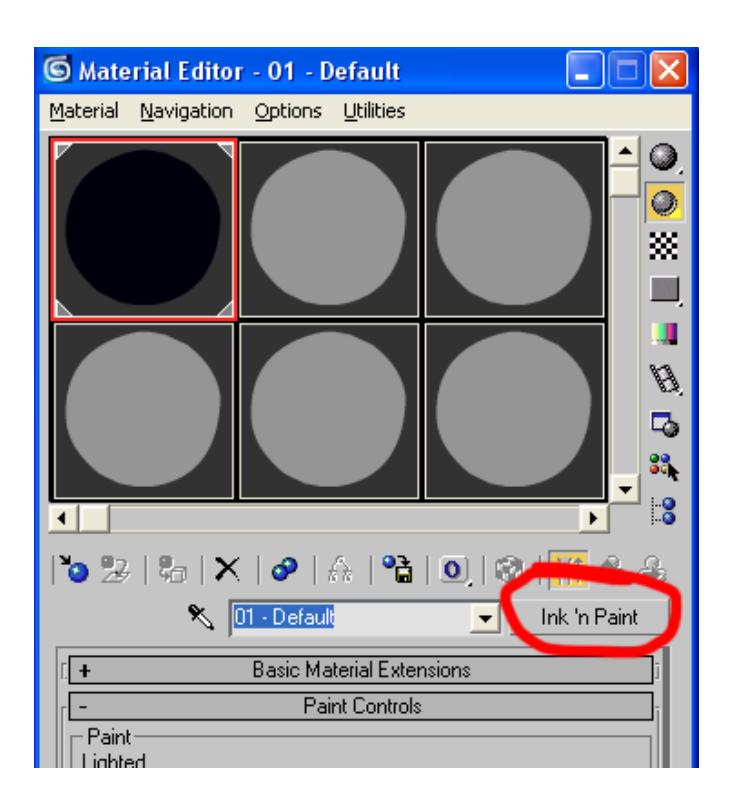

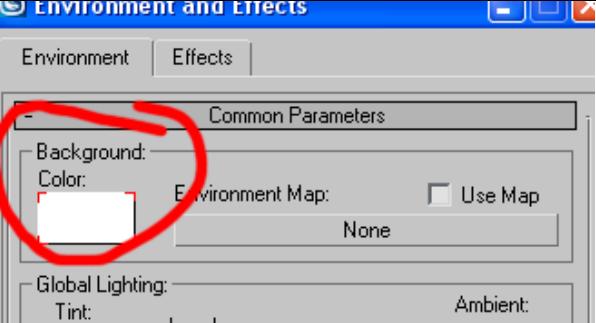

**Rendu Swift 3D**

**Ya plus qu'à importer le rendu dans flash....**